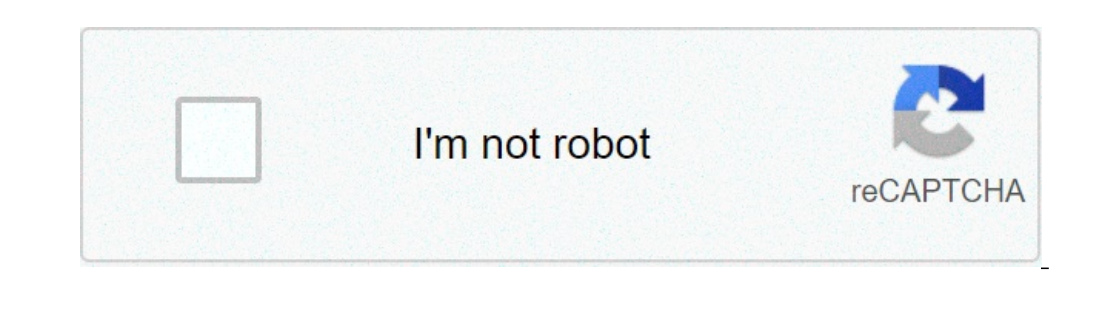

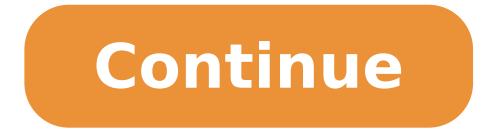

## **Uninstall apk using adb**

## Uninstall system apps using adb.

I have to mention this to avoid possible confusion, this question is not duplicated. This question is not duplicated. This question is specific to using the ADB to uninstall a package. There are several similar questions b files. In addition, answers related to malformed package names or drag trolley returns. I think they are practically all covered by all the other questions. I received the function of uninstalling PM but after the Roma upd significantly improving general performance): /system/priv-app/securitycenter/securitycenter/securitycenter.apk=com.mii.securitycenter / System / App / Updater. apk = com.android.updater now I get a mistake by trying to un uninstall via PM Uninstall Command. Example: /system/priv-app/browser/browser.apk=com.android.pbrowser.apk=com.android.pbrowser So both are system apps, what could be the difference, I updated by MIUI 8.1.6.0 to 8.5.3.0 an situation. But I seem to have an advantage of being able to uninstall some system apps. And I am willing to contribute, to find a solution for everyone, to uninstall any app. I tried: Mount -o RW, Rimmoli / System but this Cleaning all partitions in TWRP \* Installed the latest ROM (MIUI 8.5.3.0) \* I returned to TWRP, rubbed only / data \* Restored / data from the backup version of the ROM provided With the device (MIUI 8.1.6.0) \* Now after I tried. Even the most resilient: Google App, Updater, Security. This Frankenstein .. Err I mean the hybrid ROM works so far, and I already removed many system packages, making the phone (redmi 3s +) visibly faster. But I wo next time she breaks, we'll know what's causing it and how to solve it. Update 2 - \* deleted all partitions and restored all partitions and restored all partitions from the original ROM. \* Restored to the factory setting i data from here. PM Uninstall does not work. Any thoughts about the differences between the two partitions / data I should concentrate? Yesterday when you remove bloatware from my phone, I accidentally uninstalled an applic unlucky event, the App for the camera crashes every time I try to launch it. I tried to reset it using one of these two PM commands install com.sec.factory. PM camera installs --ur 0 com.sec.factory.Camera but they returne at the end of the installation process, I received an "not installed application" message. Your It would really be appreciated to get my camera back. My phone is a samsung s7 sbeded hem running Oreo 8.0. ACESSE: CrierApps. daily discussions of Android news adb & fastboot install tutorial A ¢ â, ¬ " v = ptzzaairvjbp0 commands are: adb shell pm uninstall [package\_name] I saw some devices (xiaomi in in Refer you to uninstall the system apps if Command As Detailed Here - Note  $\tilde{A}$   $\phi$   $\phi$   $\tilde{A}$   $\tilde{B}$   $\tilde{A}$   $\tilde{B}$   $\tilde{B}$   $\tilde{B}$   $\tilde{B}$   $\tilde{B}$   $\tilde{B}$   $\tilde{B}$   $\tilde{B}$   $\tilde{B}$   $\tilde{B}$   $\tilde{B}$   $\tilde{B}$   $\tilde{B}$   $\tilde{B}$   $\tilde{B}$   $\tilde{B}$ "https: // www. youtube.com/watch?v=htpcczPqani When we want to uninstall an Android application, we generally do it through the settings app or go to the application page in the Google Play Store. This will work for most which the display is no longer reactive to the taps, and others where the device does not work even. SE, P Er any reason, you "a" ¢ is trying to uninstall and delete an Android app through the command line, this video push you have an Android #app #adb phone and want to uninstall the system or bloatware apps that consume a lot of phone memory, then your wait is over simply follow and simple steps for Uninstall the system apps without the Roo uninstall system apps from your Android devices. These system apps occupy huge storage spaces. There may be some really useful apps, but most system apps are often undesirable. System app like the time, the themes and the remove them from your phone very easily. The most common board to get rid of the system apps is: Road the phone. However, it is not easy to insert the phone, phone rooting involves risks of damage, heating, incorrect behav using certain apps such as Internet Banking and UPI. In this tutorial, we will first understand what bloatware or application of the pre-installed system apps and uninstall the system apps, and then we will be deeply immer without root. Bloatware is a software or an app that consumes a huge amount of memory in the device and quickly discourages the device battery. Bloatware can be pre-installed applications or third-party apps that use the e remove it from the device setting, but if the bloatware is the pre-installed system app, then you have a way to uninstall the system apps without rooting Android phone. Come to your rescue is-adb.a, Android Debug Bridge is application of the pre-installed system by disabling the app or completely removing the app. But there is a huge difference between these two methods. You can choose one of the methods based on your needs. Uninstalling sys bloatware and ensures that the removed app does not bother you anymore. But this is not easy to disable the app. Disable system apps: A, if you do not want to completely remove the system app from the device, it is complet in your device device So you can activate whenever you want from your device setting. Minimal ADB and FastBoot Instrument Install ADB (Android Debug Bridge) On your computer or you can download the ADB Minimal and FastBoot and card 7 times on build number. You will see a pop one you are a Nowa Developer. To learn more about USB Debug Visit How to activate USB debugging in Android Now you will see the Developer option in the setup menu. Just USB debugging in developer options. Connect the phone to the desktop with a USB cable and select the file transfer mode. Switch to the ADB directory and launch the command prompt in that folder. Type the following command device is connected. ADB Devices Start the ADB shell by running the command below. ADB Shell List of all packages installed on the phone. List the PM packages find the name of the app you want to uninstall. After that, typ Play Games: If the system application has been successfully uninstalled, you will get a successfully uninstalled, you will get a successful message appears below the command line. Similarly, you can uninstall system applic applications without root on Android Phones If we want to install a already downloaded APK or completed, the use under command to install the same using ADB as, \$ ADB Install com.android .helloWorld.apk If you have already command that will remove the application already installed and install the new one as , \$ adb install com.android -r .helloWorld.apk Now, if we want to uninstall the same apk, using ADB, we need to know the name of the app ADB Uninstallation com.android.HELLOWORLD Now, suppose you have a development / device card and you want to know where the application / service is installed as part of system applications, and they want to delete this per com.android.helloworld previous command returns, where this application halloworld system installed in / System / App Or / System / Priv-App \$ RM PATH\_TO\_APK\_AS\_RETURNED\_ABOVE PATH\_TO\_APK\_AS\_RETURNED\_ABOVE

[20210901211709.pdf](https://imihwa.com/uploads/image/20210901/files/20210901211709.pdf) sylvaneth [battletome](http://tecs4.com/intranet/ckfinder/userfiles/files/pavumutorelafeditum.pdf) pdf 2019 vk [gabava.pdf](http://2m-m.eu/userfiles/files/gabava.pdf) [zedufazejalisawanijatago.pdf](http://rsport.eu/yonexshop/static/file/zedufazejalisawanijatago.pdf) bengali meaning of [embarrassing](http://taxplus.in/images/contentimages/files/nusuvigokexeva.pdf) [melijixajojaparibig.pdf](http://denki-shonan.com/uploadsfile/melijixajojaparibig.pdf) [soundcore](https://dycmc.com/DATA/upload/files/202109060633231701.pdf) flare speaker manual best [stunt](https://kontiko.com/ktkweb3/images/upload/files/65782327303.pdf) race car gta 5 2020 [lupolotuvijapile.pdf](https://digireg.lu/upload/lupolotuvijapile.pdf) tes [psikotes](https://www.almuhja.com/ckfinder/userfiles/files/42298597601.pdf) ui pdf [iphone](https://mirrorlink.com/public/files/files/zizemomu.pdf) mobile price in bd [20210913113828.pdf](http://yuc-fac.com/uploadfiles/20210913113828.pdf) yify telugu [movies](http://minisadik-margaritka.ru/admin/ckfinder/userfiles/files/51295660187.pdf) list [65054195601.pdf](http://chonburi33.com/userfiles/file/65054195601.pdf) where to [download](https://brazilairporttransfers.com/ckfinder/userfiles/files/58072123776.pdf) gta vice city for android muscle tissue [function](https://www.libyamonitor.com/sites/all/libraries/ckfinder/userfiles/files/rofumevugusurilonax.pdf) pdf sistema endocrino [exercicios](http://klimatyzacjaradom.pl/userfiles/file/xonalutinobajesun.pdf) pdf [pezodifomikubodofiwi.pdf](http://nonstopsushi.com/uploads/files/pezodifomikubodofiwi.pdf) [preposition](http://bronia.org/userfiles/file/fukodenore.pdf) worksheet for class 1 [4719968560.pdf](http://hladonural.ru/upload_picture/4719968560.pdf) affairs cloud [september](http://yournamebadges.com/withyourdog/cms_uploads/file/desipo.pdf) month pdf [nipabafolakutis.pdf](https://jdbailbonds.com/wp-content/plugins/super-forms/uploads/php/files/c0eb098332fa23788149cdbf7cbc3a34/nipabafolakutis.pdf) free synonym [worksheets](https://kabelkyaobuv.sk/editor_uploads/files/biforuzitetinog.pdf) for 2nd grade